## Les systèmes de numération utilisés en électronique

### **I – Les bases usuelles**

#### **I – 1 – La base la plus simple : la base 1**

Ce système de numération, qui est le système le plus naturel qui vienne à l'esprit, était utilisé par les hommes préhistoriques. Il consiste tout simplement à écrire les nombres « en bâtons » : un bâton par unité.

Par exemple, pour exprimer 5 en base 1, on dessine 5 bâtons :  $\vert \vert \vert \vert \vert$ 

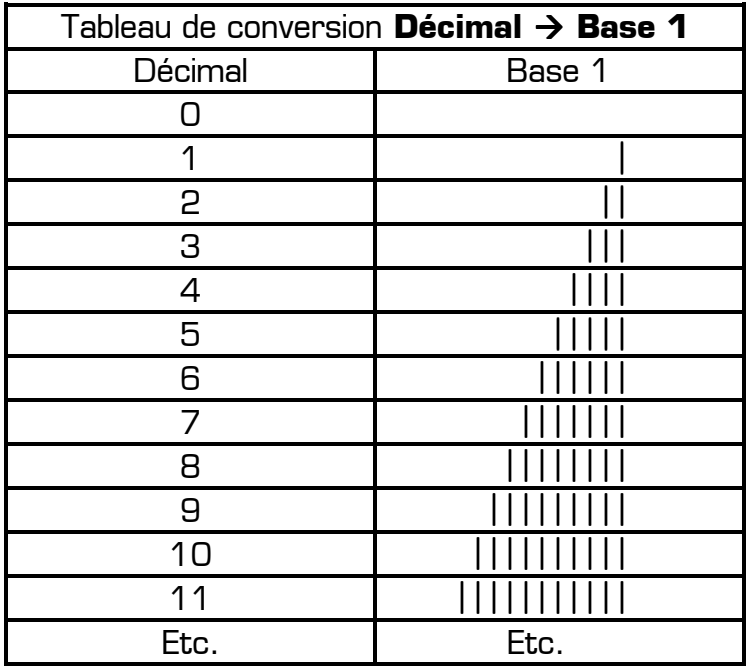

Dans ce système, l'addition devient très simple, et il n'y a pas de problème de retenue. En effet, pour additionner 2 nombres en base 1, il suffit de mettre côte à côte les 2 nombres :

# $\frac{1}{1}$   $\frac{1}{1}$   $\frac{1}{1}$   $\frac{1}{1}$   $\frac{1}{1}$   $\frac{1}{1}$   $\frac{1}{1}$   $\frac{1}{1}$   $\frac{1}{1}$   $\frac{1}{1}$

Mais l'inconvénient majeur de ce système de numération est qu'il n'est pas adapté pour écrire les grands nombres. Si par exemple on voulait écrire 2000 en base 1, il faudrait dessiner 2000 bâtons, puis pour lire 2000 il faudrait compter les 2000 bâtons ! Pour cette raison le système à base 1 n'est plus utilisé aujourd'hui, et d'autres système de numération ont été mis au point.

A retenir : le système de numération à **base 1** utilise **1 seul symbole** pour écrire n'importe quel nombre : le bâton.

### **I – 2 – Notre système actuel : le décimal**

Le système de numération actuel que nous utilisons quotidiennement, est formé en juxtaposant les dix symboles 0, 1, 2, 3, 4, 5, 6, 7, 8, 9 (appelés *chiffres*). Ce système nous est si familier que nous l'utilisons comme donnant *les noms* des nombres, sans plus savoir vraiment ce que sont ces nombres !

Exemple de nombre écrit en décimal : 1982

Dans un nombre, chaque chiffre a un rang : on parle d'unités, dizaines, centaines, milliers, etc. Les rangs de gauche (milliers) ont plus de poids que les rangs de droite (unités).

- Dans le nombre 1982 :
	- ❋ Les unités valent 2
	- ❋ Les dizaines valent 8
	- ❋ Les centaines valent 9
	- ❋ Et les milliers valent 1

On peut donc écrire que 1982 = 1000 + 900 + 80 + 2 Ou encore 1982 = 1x1000 + 9x100 + 8x10 + 2x1  $= 1x10^3 + 9x10^2 + 8x10^1 + 2x10^0$ 

Ainsi, dans un nombre écrit en décimal, chaque chiffre est en fait un **coefficient multiplicateur** d'une puissance de 10. Pour obtenir la valeur du nombre, il faut :

- $*$  Multiplier le 1<sup>er</sup> chiffre (à droite) par 10<sup>0</sup>
- $*$  Multiplier le 2<sup>ème</sup> chiffre par 10<sup>1</sup>
- $*$  Multiplier le 3<sup>ème</sup> chiffre par 10<sup>2</sup>
- $*$  Multiplier le 4<sup>ème</sup> chiffre par 10<sup>3</sup>
- ❋ etc. jusqu'au dernier chiffre de gauche
- ❋ Puis faire la somme des résultat obtenus

Les puissances de 10 par lesquelles il faut multiplier un chiffre sont appelés **rang** du chiffre :

- $*$  Le 1<sup>er</sup> chiffre (à droite) est le chiffre de rang 0
- ❋ Le 2ème chiffre est le chiffre de rang 1
- ❋ Le 3ème chiffre est le chiffre de rang 2
- ❋ Le 4ème chiffre est le chiffre de rang 3
- ❋ Etc.
- ❋ Le nème chiffre est le chiffre de rang n-1

La valeur par laquelle il faut multiplier chaque chiffre est appelé **poids** du chiffre :

- $*$  Le 1 $^{\circ}$  chiffre [à droite] a un poids de 1 [c'est à dire 10 $^{\circ}$ ]
- $*$  Le 2<sup>ème</sup> chiffre a un poids de 10 [c'est à dire 10<sup>1</sup>]
- $*$  Le 3<sup>ème</sup> chiffre a un poids de 100 [c'est à dire 10<sup>2</sup>]
- $*$  Le  $4^{\text{eme}}$  chiffre a un poids de 1000 [c'est à dire 10 $^3$ ]
- ❋ Etc.
- $*$  Le n<sup>ème</sup> chiffre a un poids de 10<sup>n</sup>

On remarque que le poids du chiffre de gauche est plus important que le poids du chiffre de droite :

- ❋ Le chiffre de gauche est appelé chiffre de poids le plus fort
- ❋ Le chiffre de droite est appelé chiffre de poids le plus faible

En décimal, pour obtenir le poids d'un chiffre, il suffit d'élever 10 à un puissance égale au rang du chiffre.

Exemple : quel est le poids du chiffre 7 dans le nombre 57839 ? Comme le chiffre 7 est le chiffre de rang 3, son poids est  $10^3$  = 1000.

Dans un système de numération, le nombre (10 en décimal) qu'on élève à une puissance égale au rang d'un chiffre pour obtenir le poids du chiffre est appelé **base** du système de numération. Ainsi, le système décimal est un **système de numération à base 10**.

A retenir :

- ❋ Le système de numération à **base 10** utilise **10 symboles différents** pour écrire n'importe quel nombre : les chiffres de 0 à 9.
- ❋ On appelle base d'un système de numération de nombre de symboles différents utilisés dans le système
- ❋ On appelle rang d'un chiffre la position du chiffre dans un nombre (en partant de 0)
- ❋ On appelle poids d'un chiffre le résultat de l'opération BASERang du chiffre .

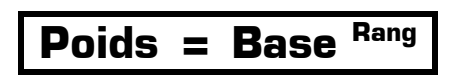

## **I – 3 – Le système utilisé par les ordinateurs : le binaire**

Le binaire est le système de numération à base 2. Conséquences :

- ❋ La base du système vaut 2
- ❋ On n'utilise seulement 2 symboles différents pour écrire les nombres : 0 et 1
- ❋ Le POIDS d'un chiffre dans un nombre en binaire est donc égal à 2 le rang du chiffre

En binaire, un chiffre est appelé élément binaire, ou Bit.

Exemple de nombre écrit en binaire : 1101

Décomposition de ce nombre :

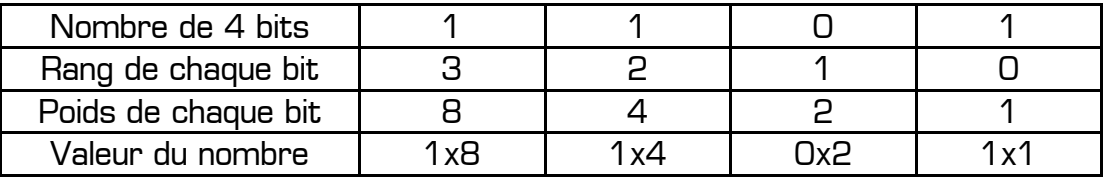

Le nombre binaire 1101 correspond donc au nombre décimal 13. On écrit 1101 $_{[2]}$  = 13 $_{[10]}$ Où :

- ❋ Le symbole ≡ signifie « correspond à »
- ❋ Le chiffre entre parenthèses indique la base du système dans lequel un nombre est exprimé

On constate, comme en décimal, que le bit de gauche a un poids supérieur au bit de droite. Dans un nombre écrit en binaire :

- ❋ Le bit de gauche est appelé **bit de poids fort**
- ❋ Le bit de droite est appelé **bit de poids faible**

Comptage en binaire :

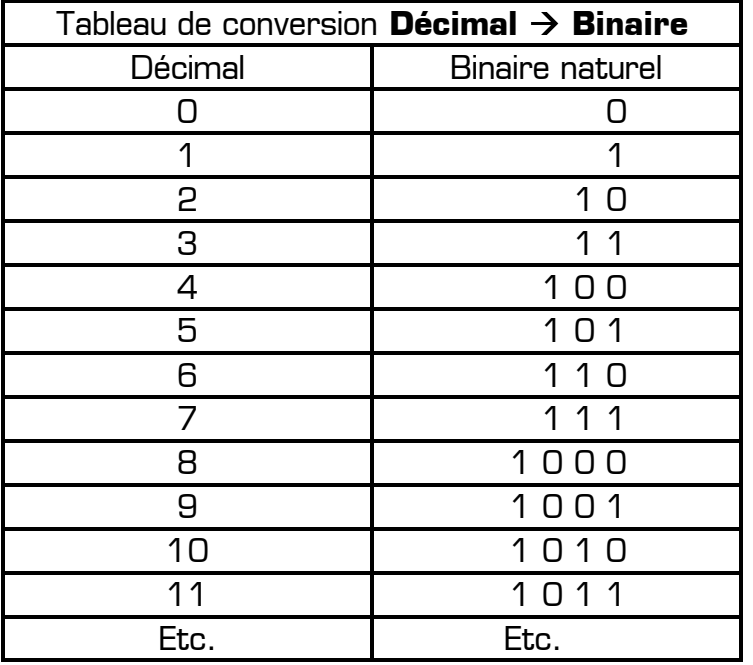

On peut remarquer que :

- ❋ si le bit de poids faible d'un nombre binaire est 0, le nombre est pair
- ❋ si le bit de poids faible d'un nombre binaire est 1, le nombre est impair

A retenir : le système de numération à **base 2** utilise **2 symboles différents** pour écrire n'importe quel nombre : les chiffres 0 et 1.

### **II – Conversion Décimal/Binaire**

Le binaire est un système pondéré, et les poids de chaque bit correspondent aux puissances successives de deux : 1 2 4 8 16 32 etc. Pour coder un nombre entier naturel en binaire naturel, il suffit de l'écrire sous la forme d'une somme finie de puissances de 2.

Exemple :  $41 = 1 + 8 + 32$ , donc 41 s'écrit 101001 en binaire naturel.  $2000 = 1024 + 512 + 256 + 128 + 64 + 16$  donc  $2000$   $100 = 11111010000$   $121$ 

#### **Tous les nombres entiers naturels peuvent s'écrire comme étant la somme de plusieurs puissances de 2, donc tous les nombres entiers peuvent s'écrire en binaire.**

Pour réaliser des conversions Binaire  $\rightarrow$  Décimal et Décimal  $\rightarrow$  Binaire, il faut avant tout connaître les puissances de 2 de 2 $^{\rm o}$  à 2 $^{\rm s}$  (il suffit pour cela de connaître la table de multiplication du 2 …) :

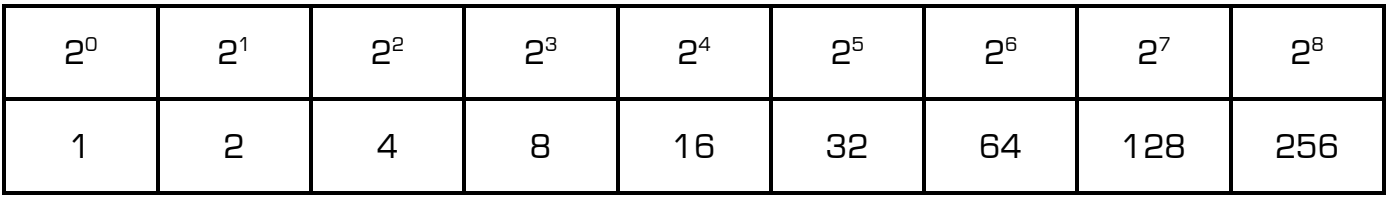